<<Excel2007 >>

<<Excel2007 >>

- 13 ISBN 9787121074417
- 10 ISBN 7121074419

出版时间:2009-4

页数:373

PDF

更多资源请访问:http://www.tushu007.com

, tushu007.com

 $,$  tushu007.com

综上所述,我们推出了《快学快用·融会贯通》系列图书,该系列图书在知识讲解上可以使读者

## <<Excel2007 >>

- 
- $*$
- $*$
- $*$

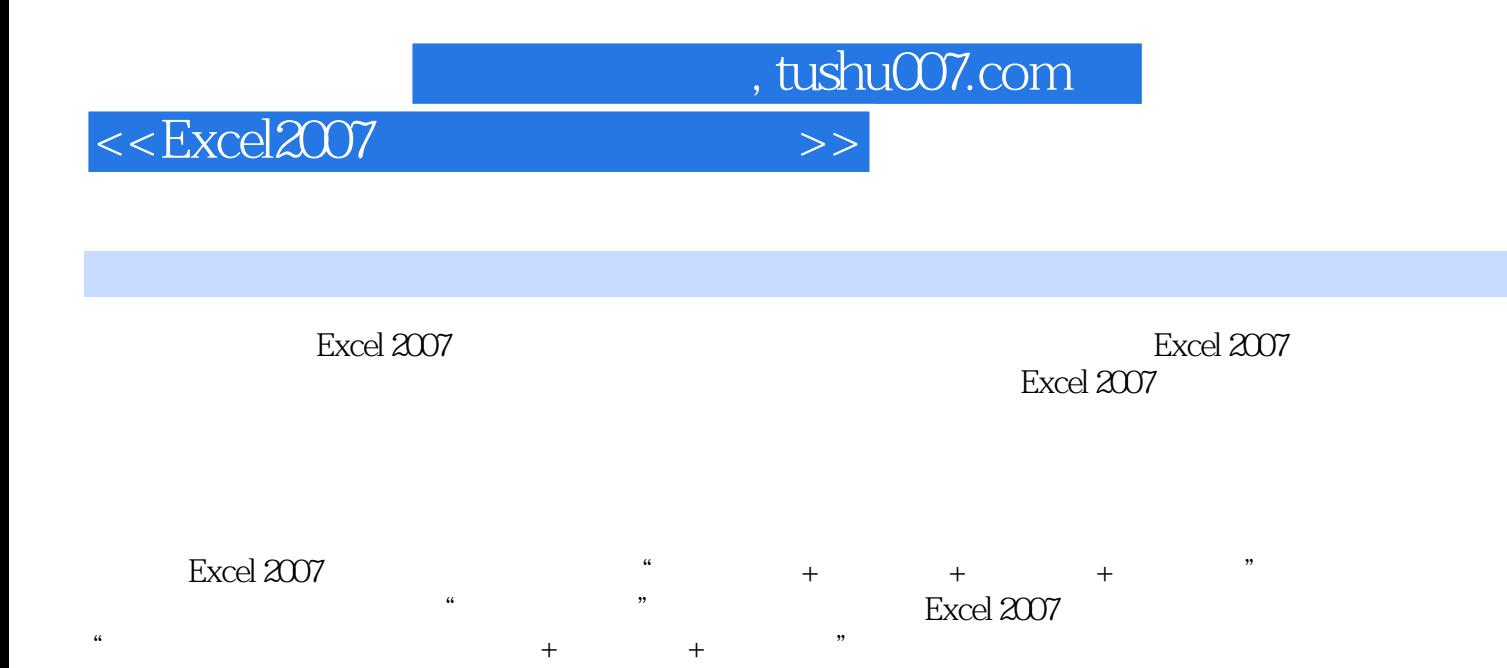

Excel 2007

Excel 2007

## <<Excel2007 >>

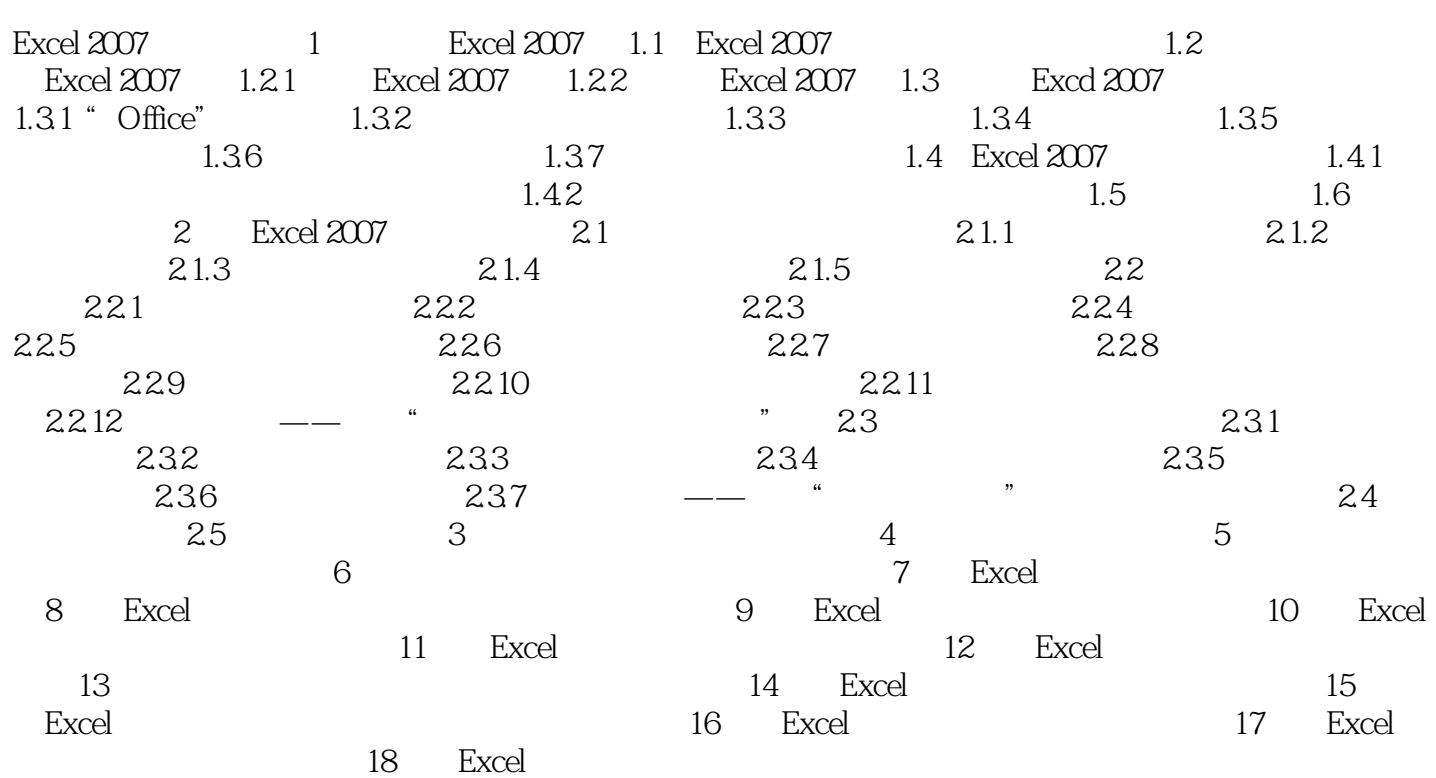

 $,$  tushu007.com

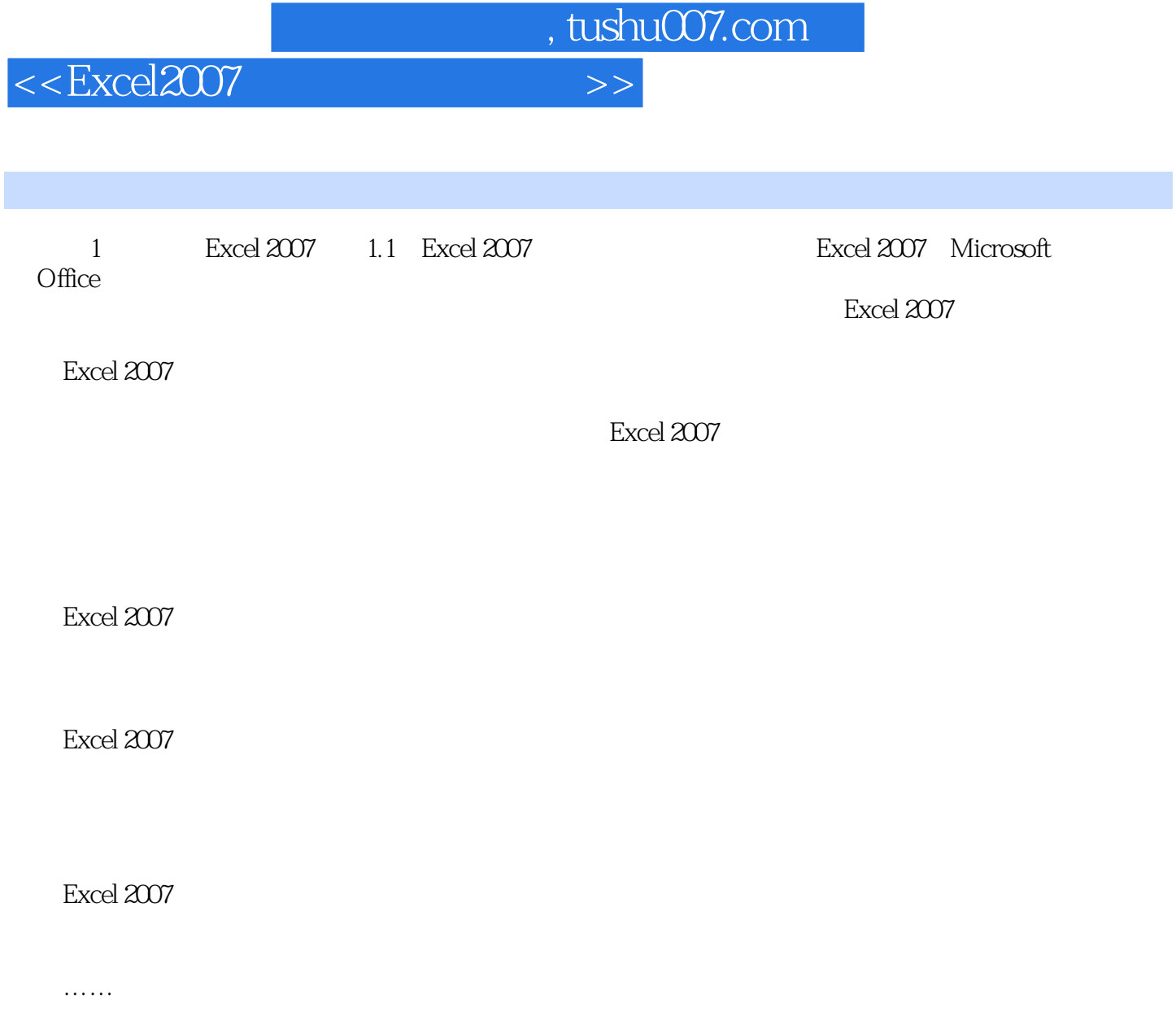

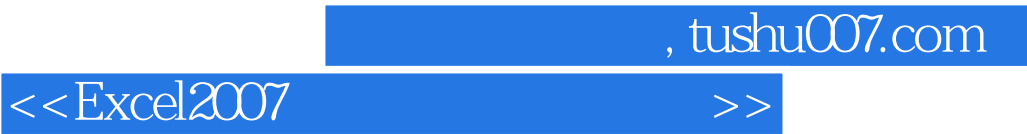

本站所提供下载的PDF图书仅提供预览和简介,请支持正版图书。

更多资源请访问:http://www.tushu007.com